令和3年9月1日

# 保護者の皆様 児童数配布

#### 名古屋市教育委員会

名古屋市立矢田小学校

校長 松山 清美

学習者用タブレット端末の動作確認について

日頃は、本校の教育活動に、ご理解、ご協力を賜り、ありがとうございます。

さて、矢田小学校では、令和元年に市のモデル事業として、iPad160台が導入され、 全児童で共用して活用してきました。

この度、国のGIGAスクール構想による 1 人 1 台端末環境の整備に伴い、本校にも 名古屋市の他校と同様に、新たに1人1台ずつ、Windows 端末が配布されました。このタ ブレット端末の整備は、学校内だけでの活用に留まらず、ご家庭に持ち帰り、家庭学習に も活用していくことを目的としています。

今後、デジタルドリル教材を用いた家庭学習や、インターネットを活用した調べ学習、 ビデオ会議ソフトを用いたオンライン学習など、オンラインによる様々な機能を用いた 家庭学習を推進していく予定です。

このことにつきまして、下記のとおり、タブレット端末を一度家庭に持ち帰り、ご家庭 におけるインターネット環境への接続が可能かどうかを、端末を起動して確認していた だきます。保護者の皆様には大変ご面倒をおかけいたしますが、ご協力をお願いいたし ます。

記

#### 1 持ち帰り期日

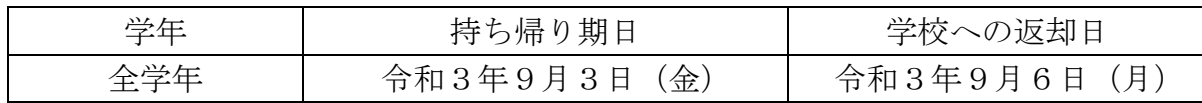

#### 2 持ち帰り端末

Windows 端末 (品名: dynabook A6K1FSV83115)

 ※タブレット端末は、インターネットに接続して使用します。接続方法は、ご家庭の Wi-Fi での接続が基本となります。(スマートフォンのテザリング機能でも接続は 可能ですがご契約の通信容量にご留意ください。)

### 3 動作確認について

裏面の接続方法をご覧いただき、ご家庭のインターネット環境に接続できるかをご 確認下さい。

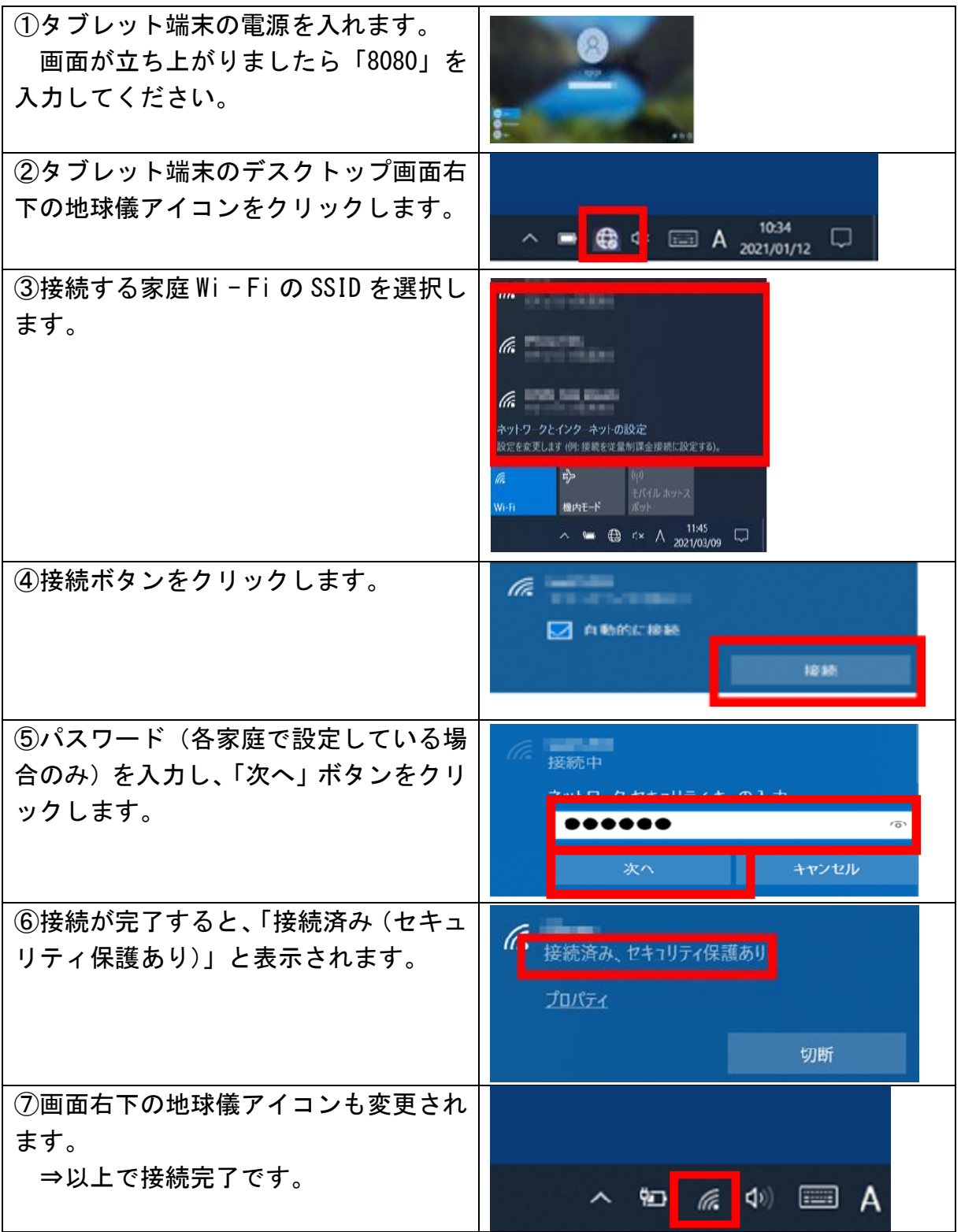

## 4 インターネット環境がない場合

無線によるインターネット環境がなく、今回の動作確認を実施できなかったご家庭 には、後日、ご希望に応じてモバイルルータを貸与する予定です。ご希望、もしくはご 検討されるご家庭は、9月7日(火)までに学校へご連絡ください。詳しい資料をお渡 しします。なお、貸与するモバイルルータの通信契約及び通信料等の支払いは、ご家庭 で行っていただくこととなりますのでご承知おきください。